# Collecting Tweets

Using Search to collect tweets

# **Outline**

- $\blacksquare$  HCDE user module Search.py
	- $\blacksquare$  Instantiation
	- $\blacksquare$  Parameters
- $\Box$  Collecting, storing with pickle
- $\Box$  Collecting, storing in a db

## Using Search.py – command line

- Saw a quick example of Search.py in prior lecture ■ "Intro to Twitter & HCDE Module Setup"
- **E** Remember where this is in hode user module ...
	- $\blacksquare$  hcde/twitter

- $\Box$  Can get a little help run without command line parameters
	- $\square$  python Search.py

# Using Search.py – quick demo

 $\Box$  Quick demo of search from the command line

## Reviewing Search.py code

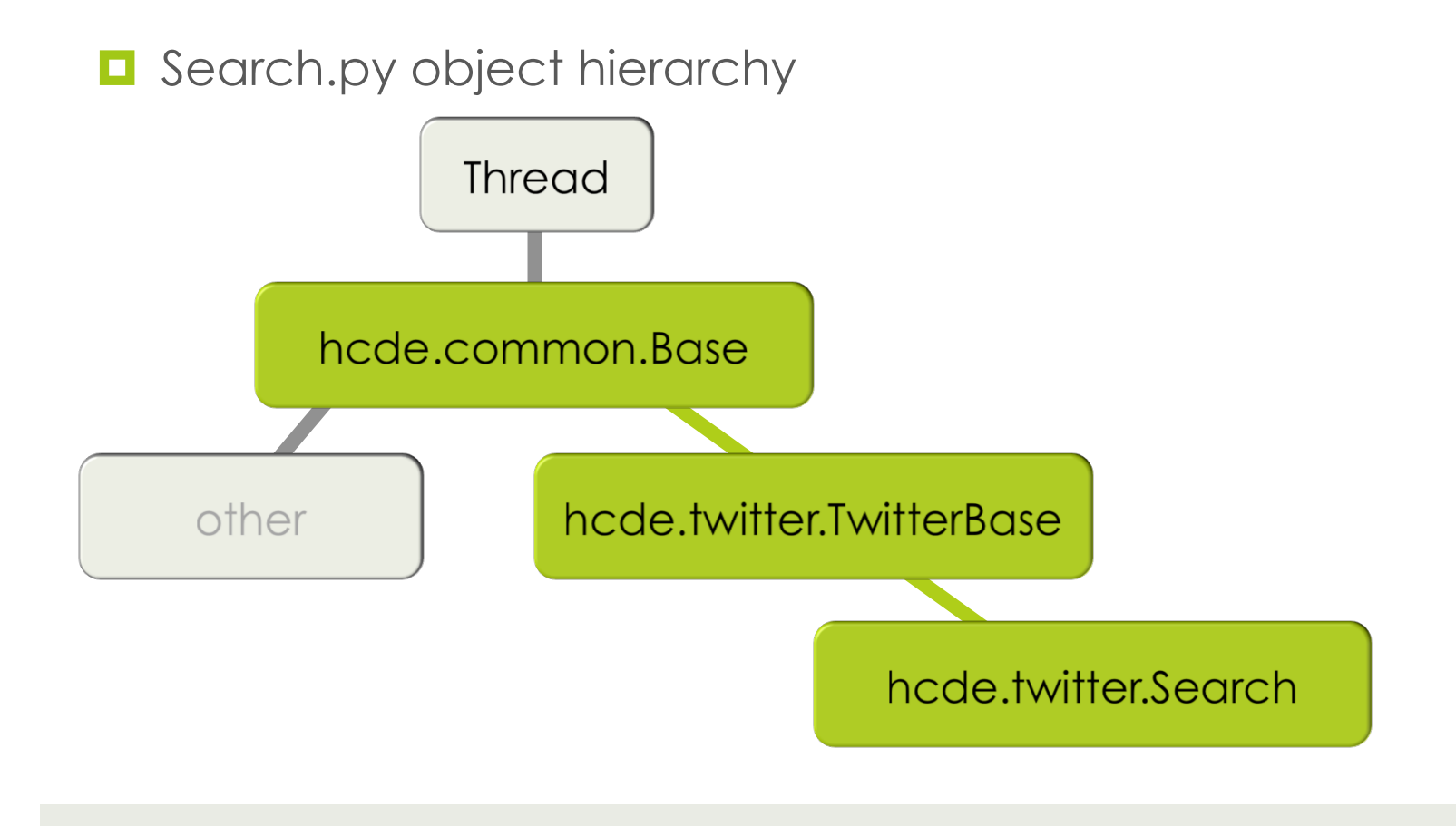

### Base.py

#### $\blacksquare$  hcde.common.Base

- Code for common things that help make web API requests
	- $\Box$  get/set http header values
		- **¤** User-Agent
	- $\blacksquare$  manage a response message queue
	- $\Box$  minimal http error handling
	- $\blacksquare$  throttling
	- $\Box$  know something about authenticated requests
	- $\Box$  basic make\_request() function
	- $\blacksquare$  thread start, terminate

## TwitterBase.py

 $\blacksquare$  hcde.twitter.TwitterBase

- $\blacksquare$  Extend and elaborate hcde.common.Base
	- $\Box$  Support Twitter specific things
	- $\blacksquare$  Rate limiting on requests
	- $\blacksquare$  Twitter continuation requests
	- $\blacksquare$  Twitter http errors

# Search.py

#### **<u>n</u>** hcde.twitter.Search

- **□** Extend and elaborate hcde.twitter.TwitterBase
	- $\Box$  Support Search specific things
	- $\blacksquare$  Which URL for making requests
	- $\Box$  What search parameters to support
	- $\blacksquare$  Handle search specific continuations

# Reading the Search() code

- $\blacksquare$  Reading structure
	- $\blacksquare$  Import statements
	- $\Box$  Object definition
		- $\Box$  Object specific data
		- $\Box$  Object methods
	- $\Box$  Command line parameter parsing
	- $\Box$  main() procedure
		- $\blacksquare$  An example of how to use the object

# Reading the Search() code

**<u>■ Demo/Review source code</u>** 

# Reading the Search() code

**<u>■ Demo/Review source code</u>** 

 $\Box$  Small problem, we didn't cover all that Login stuff

## Reviewing Login.py code

 $\blacksquare$  Login.py object hierarchy

hcde.common.OAuthBase

hcde.twitter.Login

## OAuthBase.py

 $\blacksquare$  hcde.common.OAuthBase

- $\blacksquare$  Implement encoding and making a request
- $\blacksquare$  User secret/key pair management
	- $\blacksquare$  file/directory storage
	- **<u></u>** request/retrieval

# Login.py

#### $\blacksquare$  hcde.twitter.Login

- $\blacksquare$  Twitter specific aspects of OAuth
- $\Box$  URLs for requesting tokens

 $\Box$  Will retrieve and save user secret/key pair

# Search() object

■ Now that we know something about how the Search() object and the Login() object work, we can put them together to to make a request.

### Demo (setup oauth login)

import sys, json from hcde.twitter.Login import Login from hcde.twitter.Search import Search from hcde.twitter.auth settings import \* # First create an authorized login object  $app = "HCDE530Test01"$ user = "dwmcphd"  $#$  needs to be your twitter user app  $keys = TWITTER APP OAUTH PALR(app=app)$ app token fname = TWITTER APP TOKEN FNAME(app=app)  $lg = Login(ap)$  name=app, app user=user, token fname=app token fname) lg.set consumer key(consumer key=app keys['consumer key']) lg.set consumer secret(consumer secret=app keys['consumer secret']) lg.login()

### Demo (setup search)

```
# Assuming imports and lg (Login object from prior page)
search = Search()search.set auth obj(obj=lg) # all Twitter requests require auth
search.set user agent(agent="ie")
search.set_throttling(True)
search.set query result type(rt="recent")
search.set page size(sz=100)
terms = "seahawks"
search.set query terms(terms)
# NOW WHAT?
# A little tricky here ... If you just want to make a single request just
search.make request()
# easy, no threading, just a request
```
## Demo (getting search result)

```
# Assuming Search() object and search from prior page
# WHERE IS THE RESULT?
# Check for messages
print search.messages()
# Get the message from the message queue
response = search.get_message()
# The response is a list of dictionary items, json response was converted
print len(response)
#
for t in response:
          print json.dumps(t,indent=4,sort keys=True)
          print type(t)
```
### Brief Review

#### ■ To this point ...

- $\Box$  Understand the object hierarchy
- Know where to look for Search() and Login()
- Know how to create objects
- Know how to make a request
- $\Box$  Need to be able to store tweets
	- $\blacksquare$  Fortunately, we already saw an example of using pickle
	- $\blacksquare$  We're saved!

## Need a pickle routine

```
import pickle
def pickle data(fname="",d={}):
     if fname:
        fout = open(fname, "w") pickle.dump(d,fout)
         fout.close()
     return
#
# Now we can save the response
pickle data("data1.pickle", response)
```
### Need a loop to save many tweets

```
import time
def collection loop(search=None, lots=10, fname="data"):
    count = 1total = 0while(count \leq lots):
         print "Making request %d, got"%(count),
         search.make_request()
         response = search.get_message()
         if( response ):
             print "%d tweets"%(len(response))
            total = total + len(response)data fname = fname+"804d.pickle" (count)
             pickle_data(data_fname,response)
         else:
             break
         time.sleep(5.0)
        count += 1 return total
```
### Sample loop

# Now we can collect lots of tweets # assuming we have a Search object called search total = collection loop(lots=5, fname="tweet data", search=search) Making request 1, got 100 tweets Making request 2, got 100 tweets Making request 3, got 100 tweets Making request 4, got 100 tweets Making request 5, got 100 tweets print total 500

# Collecting in DB

- $\blacksquare$  Started working with DBs last week  $\Box$  Query by date
- $\blacksquare$  Recall the example DB and schema
	- $\blacksquare$  hcde.data.db.example
- $\Box$  Some sample code that works with DB
	- $\blacksquare$  hcde.data.example

## collect\_tweets.py

#### **<u><b>u**</u> Basic collector

- $\blacksquare$  Hook basic Search() object to a DB
- $\Box$  Saves tweets and some user data

#### $\Box$  Can be run from the command line

python collect tweets.py –auth HCDE530Test01 -user dwmcphd -page size 100 -cont -query #seahawks